## **CST**: CONSORCI SANITARI DE TERRASSA

### UNITAT PREVENCIÓ DE RISCOS **LABORALS**

### COMUNICAT D'INCIDÈNCIA PER SITUACIÓ HOSTIL EN EL LLOC DE TREBALL

(Recomanable la seva declaració abans de les 24 h. seqüents d'haver succeït l'incident)

Els incidents, i situacions amenaçadores, agressions verbals, robatoris o situacions de violència que es produeixin han de comunicar-se amb l'objectiu de revisar protocols d'actuació i detectar necessitats en els equips de treball. Tots els treballadors han de saber on informar. És necessari vigilar que es recopili tota la informació possible sobre els següents aspectes:

#### **1. DADES DEL TREBALLADOR**

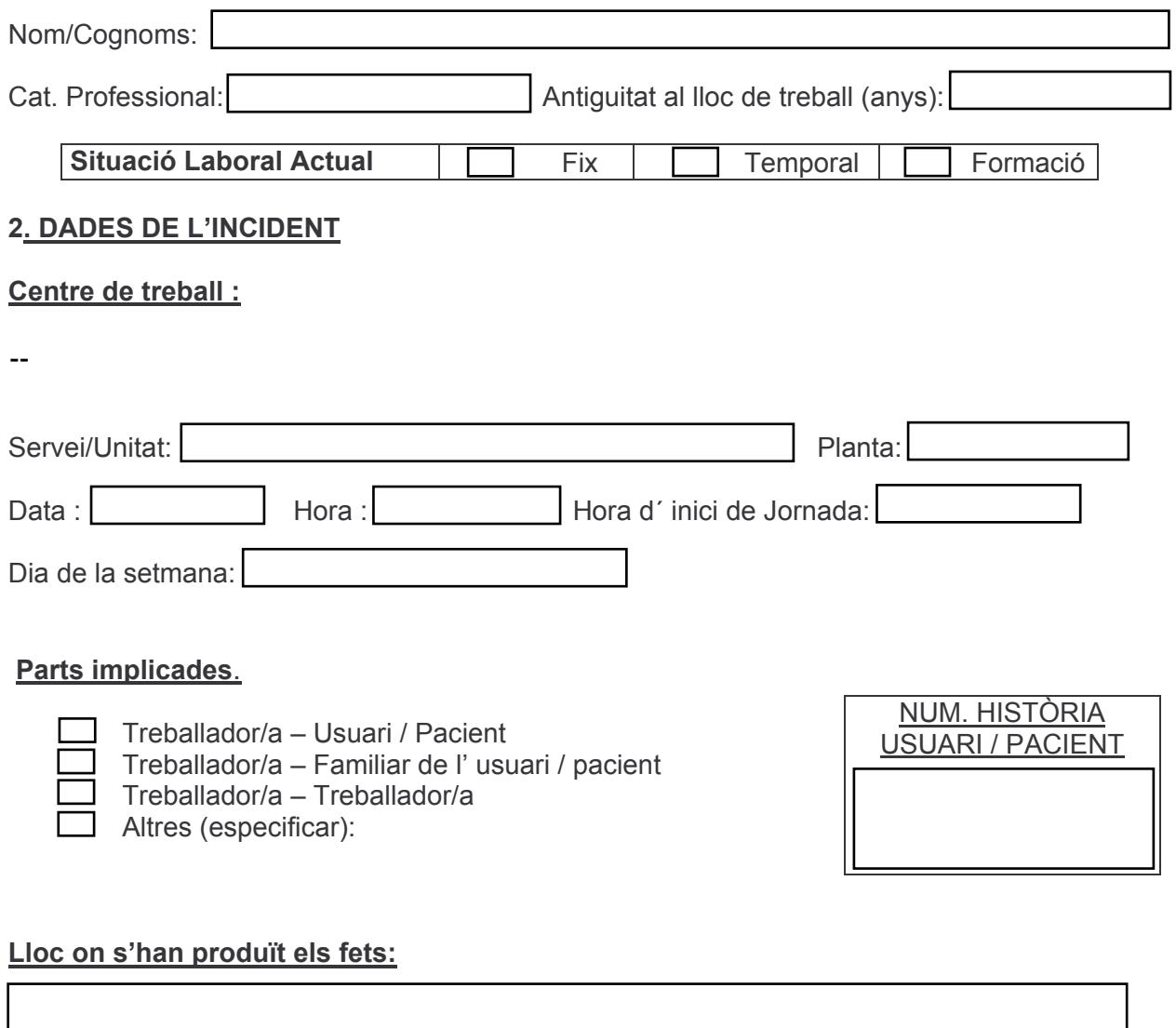

CAL ADREÇAR AQUEST DOCUMENT AL SERVEI DE SALUT LABORAL

 $Rev: 0$ Data: 9-03-05 Pàg. :1 de 1 Comunicat d'incidència per situació hostil en el lloc de treball

# **CST**: CONSORCI SANITARI DE TERRASSA

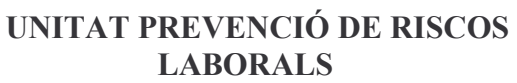

Relat del succeït (descripció dels fets):

#### Tipus d'agressió (pots assenyalar més d'una opció)

 $\Box$  Verbal (abús verbal, amenaces, intimidació, coacció, iniúria...)

Física (pallisses, bufetades, punyalades, trets, empentes, mossegades, pessigades...)  $\Box$  Danys a la propietat (trencament objectes, desperfectes....)

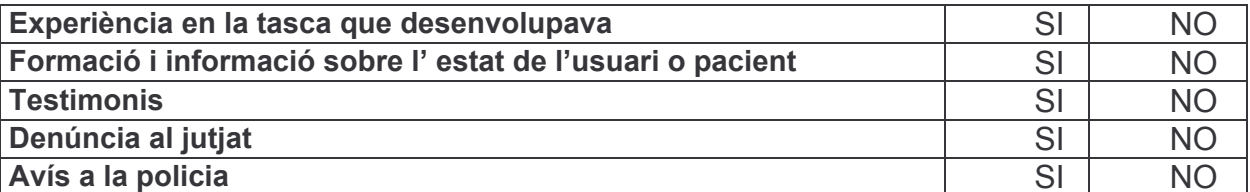

#### Mesures adoptades en el moment de l'incident per part del treballador afectat

Propostes de millora (per a impedir que es produeixi l'incident en el futur).

Signatura del Responsable del Servei:

Signatura del Treballador:

CAL ADREÇAR AQUEST DOCUMENT AL SERVEI DE SALUT LABORAL

Rev.: 0 | Data: 9-03-05 | Pàg. :1 de 1

Comunicat d'incidència per situació hostil en el lloc de treball

RRHH-PRER-PRER-FOR-040-04